### **Paper 247-2009**

# **Extreme Survey Weight Adjustment as a Component of Sample Balancing (a.k.a. Raking)**

# David Izrael, Abt Associates Inc., Cambridge, MA Michael P. Battaglia, Abt Associates Inc., Cambridge, MA Martin R. Frankel, Baruch College, CUNY and Abt Associates Inc., Cambridge, MA

### **ABSTRACT**

Raking is a widely used technique for developing survey weights. It assigns a weight value to each sampling unit such that the weighted distribution of the sample is in very close agreement with two or more marginal control variables. For example, in household surveys the control variables are typically sample design and sociodemographic variables. Raking is an iterative process that uses the sample design weight as the starting weight and terminates when the convergence criterion is achieved. The resulting final weight may however exhibit considerable variability, with some sampling units having extremely low or high weights relative to most of the other sampling units. This leads to inflated sampling variances of the survey estimates. To combat this problem we developed and incorporated into our popular IHB Raking macro two weight trimming procedures that are implemented during the actual iterative process, allowing one to achieve convergence while controlling the highest and lowest weight values. The new procedures work under  $SAS^{\circledast}$  v. 8.2 and higher and is intended for a medium or high skill level audience.

## **INTRODUCTION**

A survey sample may cover segments of the target population in proportions that do not match the proportions of those segments in the population itself. The differences may arise, for example, from sampling fluctuations, from nonresponse, or because the sample design was not able to cover the entire population. In such situations one can often improve the relation between the sample and the population by adjusting the sampling weights of the cases in the sample so that the marginal totals of the adjusted weights on specified characteristics agree with the corresponding totals for the population. This operation is known as raking ratio estimation (Deming 1943, Kalton 1983), raking, or sample-balancing, and the population totals are usually referred to as control totals. Raking may reduce nonresponse and noncoverage biases. The initial sampling weights in the raking process, generally referred to as the design or input weights, are often equal to the reciprocal of the probability of selection and may have undergone some adjustments for unit nonresponse and noncoverage. The weights from the raking process, sometimes referred to as the final weights or the raked weights, are used in estimation and analysis, and add to the total population size.

Raking usually proceeds one variable at a time, applying a proportional adjustment to the weights of the cases that belong to the same category of the control variable. Convergence of the raking algorithm has received considerable attention in the statistical literature, especially in the context of iterative proportional fitting for log-linear models, where the number of variables is at least three and the process begins with a different set of initial values in the fitted table (often 1 in each cell). One simple definition of convergence requires that each marginal total of the raked weights be within a specified tolerance of the corresponding control total. As noted above, in practice, when a number of raking variables are involved, one must check for the possibility that the iterations do not converge (e.g., because of sparseness or some other feature in the full cross-classification of the sample). One can guard against this possibility by setting an upper limit on the number of iterations. As elsewhere in data analysis, it is sensible to examine the sample (including its joint distribution with respect to all the raking variables) before doing any raking. For example, if the sample contains no cases in a category of one of the raking variables, it will be necessary to revise the set of categories and their control totals (say, by combining categories).

Izrael et al. (2000) introduced a SAS macro for raking (sometimes referred to as the IHB raking macro) that combines simplicity and versatility. More recently, the IHB raking macro was enhanced to increase its utility and diagnostics (Izrael et al. 2004). The IHB SAS macro produces diagnostic output that contains the following information: number of iterations, name of variable currently being raked on, name of BY-variable if there is one, and marginal control total and calculated total weight for each level of the current raking variable, along with their difference and percentage difference. At termination, the macro gives the iteration number at which termination occurred and the reason, which is either that the tolerance has been met or that the process did not converge. The macro also writes diagnostics into the SAS LOG, from several of the checks that it makes

We received many requests by SAS users to obtain the IHB raking macro and consequently made it available at [http://www.abtassociates.com/Page.cfm?PageID=8600](http://www.abtassociates.com/Page.cfm?PageID=8600_) (also see technical paper at [http://www.abtassociates.com/attachments/raking\\_survey\\_data\\_2\\_JOS.pdf](http://www.abtassociates.com/attachments/raking_survey_data_2_JOS.pdf) )

One limitation of the IHB macro for raking is that it does not place any limits on the highest and lowest weight values. In some situations the raking may converge but the resulting weights exhibit considerable variability as measured by the ratio of the highest to lowest weight values, and by the design effect due to weighting: 1+cv<sup>2</sup>, where cv is the coefficient of variation of the weights. To enhance the usefulness of the IHB raking macro to SAS users, our goal was to therefore develop a new SAS raking macro that uses weight trimming to reduce variability in the weights.

### **WEIGHT TRIMMING**

Weight trimming refers to increasing the value of extremely low weights and decreasing the value of extremely high weight values to reduce their impact on the variance of the estimates, especially for subgroup estimates. For example, all weights that are less than X are increased to X, and all weights that are greater than Y are reduced to Y. One consequence of the trimming of low and high weight values is that the weights of the entire sample will not add to the population size. Although weight trimming is a separate topic from raking; they are certainly related in the sense that weight trimming typically takes place at the last step in the weight calculations, which is often raking. The objective of weight trimming is to reduce the mean squared error (MSE) of the key outcome estimates. By trimming low and high weight values one generally lowers sampling variability but may incur some bias. The MSE will be lower if the reduction in variance is large relative to the increase in bias arising from weight trimming.

There are no strict rules or procedures either to define extreme weights or for trimming the weights. Different surveys follow different rules and therefore in practice there are several procedures to trim extreme weights. Some common procedures for trimming large weights include: 1) identifying any weight bigger than 4 or 5 times the mean weight as an outlier weight and trimming that weight by making it equal to the limit, 2) identifying any weight bigger than the median weight plus 5 or 6 times the inter-quartile range of the weights and trimming the weight by making equal to the limit, and 3) truncating weights above a certain percentile like 95 or 99 in the distribution of weights.

We developed two alternative weight trimming methods. Both are implemented during the raking iterative process in order to ensure that: 1) limits are placed on *low and high* weight values in the final weights, 2) the convergence criteria are satisfied, and the weights sum to the population total. The first method goes beyond the commonly used procedures by allowing control over extreme weights, not only in terms of their relationship to the mean weight, but also in terms of the magnitude of change from individual input weight values.

### **IGCV TRIMMING METHOD**

The IGCV (Individual and Global Cap Value) method is based on the specification of global low and high weight cap factors, and individual low and high weight cap values. The global low cap value (GLCV) equals the mean of the input weights time a user specified factor less than one. The global high cap value (GHCV) equals the mean of the input weights time a user specified factor greater than one. The individual low and high weight cap values (ILCV and IHCV, respectively) are calculated separately for each respondent in the survey. The individual low cap value equals the respondent's input weight value time a factor less than one. The individual high cap value equals the respondent's input weight value time a factor greater than one. In rare situations it is possible that a respondent may have an individual high cap value less that the global low weight cap value or an individual low weight cap value greater than the global low weight cap value. When the former occurs the GLCV is used in weight trimming. When the latter occurs the GHCV is used in weight trimming.

The IGCV method is implemented at each iteration after the raking adjustment procedure is applied to each control variable within that iteration. The weight trimming is implemented for up to 50 cycles (see example in Table 1). Let *h* = iteration number, *i* = raking margin (i.e., control variable), *j* = category of variable *i*, *k* = respondent, *l* = weight trimming cycle (step) for category *j* of variable *i* at iteration *h*, and *m* = weight adjustment cycle (step) after trimming for weight trimming cycle *l* of category *j* of variable *i* at iteration *h*. At cycle *l* the program indicates how many respondents had low weights that were increased and gives the sum of the weights before and after trimming for those respondents. At cycle *l* the program also indicates how many respondents had high weights that were decreased and gives the sum of the weights before and after trimming for those respondents.

For example, at iteration  $h = 1$ , control variable  $i = 1$ , control variable category  $j = 1$ , we calculate the sum of WT<sub>11kl</sub> for the respondents that had their weight trimmed. Call this total  $X_{1111}$  (i.e.,  $X_{\text{hii}}$ ). We then calculate  $Y_{1111} = POP_{11}$  - $X_{1111}$ , where POP<sub>11</sub> is the control total.

For weight adjustment cycle  $l = 1$ , we ratio-adjust the weights of the respondents that did not have their weights trimmed:

 $WT<sub>11k11</sub> = WT<sub>11k1</sub> (Y<sub>1111</sub>/ sum of WT<sub>11k1</sub> of the respondents who did not have their weights trimmed).$ If the respondent had their weight trimmed then  $W T_{11k11} = W T_{11k1}$ 

This is implemented for each category *j* of control variable 1. We then go to cycle  $l = 2$  and determine if any respondents that did not have their weights trimmed at cycle  $l = 1$  have weights that now exceed the trimming values. We apply the weighting trimming to those respondents. The cycling is continued until no respondents in each category of control variable 1 had their weights trimmed or a maximum of 50 cycles is reached. At that point the procedure is then applied to control variable 2.

|       |         |            | Low Weights Increased |               |          |                                 | <b>High Weights Decreased</b> |               |           |             |
|-------|---------|------------|-----------------------|---------------|----------|---------------------------------|-------------------------------|---------------|-----------|-------------|
|       |         |            |                       |               |          | Total                           |                               |               |           | Total       |
|       |         |            |                       |               |          | Weight                          |                               |               |           | Weight      |
|       |         |            | Number                | Sum of        | Sum of   | Increase                        | Number                        | Sum of        | Sum of    | Decrease    |
|       | Total   | Total      | of                    | Weights       | Weights  | for                             | of                            | Weights       | Weights   | for         |
|       | Respon- | Sum of     | Respon-               | <b>Before</b> | After    | Cases with                      | Respon-                       | <b>Before</b> | After     | Cases with  |
| Cycle | dents   | Weights    | dents                 | Trimming      | Trimming | <b>IHCV<glcv< b=""></glcv<></b> | dents                         | Trimming      | Trimming  | ILCV > GHCV |
|       | 21507   | 4952569.00 | 769                   | 14371.15      | 16114.56 | 0.00                            | 127                           | 228665.04     | 181973.93 | 0.00        |
| 2     | 21507   | 4952569.00 | $\overline{0}$        | 0.00          | 0.00     | 0.00                            | 41                            | 47037.81      | 44531.67  | 0.00        |
| 3     | 21507   | 4952569.00 | $\mathbf{0}$          | 0.00          | 0.00     | 0.00                            | 2                             | 5069.78       | 5066.10   | 0.00        |
| 4     | 21507   | 4952569.00 | $\overline{0}$        | 0.00          | 0.00     | 0.00                            | $\overline{0}$                | 0.00          | 0.00      | 0.00        |

Table 1: Example of weight trimming cycles for a control variable during an iteration

As discussed below it is possible that the raking will not converge when the IGCV method is used. To reduce computer run time we want to minimize the number of rakings that run for the maximum number of iterations (typically set at 75) and do not converge. Our experience with the rakings that do not converge using the IGCV method is that one of two situations generally occurs: 1) the Maximum Absolute Value of Difference in % reaches a level above 0.025% (our routine convergence criterion) and does not change (flat condition), and 2) the Maximum Absolute Value of Difference in % fluctuates from iteration to iteration, getting slightly larger and then slightly smaller (oscillation condition) at a level above 0.025%.

We therefore let the IGCV method raking always run for at least up to 10 iterations. Starting at iteration 11 we calculate the change in the Maximum Absolute Value of Difference in % compared to iteration 10. We do the same for iterations 12 (i.e., iteration 12 compared to iteration 11), 13, 14, and 15, so we have five sequential change measures. If these change measure decreases monotonically we allow the raking program to continue because it is at moving towards the convergence criterion of 0.025%. If it is flat or is oscillating we stop the raking program. We repeat this process for iterations 13 to 17, 14 to 18, etc. (i.e., 5 iterations at a time).

Table 2 gives an example of the four user specified cap values. The cap values should be determined by a survey statistician through an examination of the distribution of the input weights, the closeness of the design-weighted sample to the marginal control totals, and the degree of control desired over increases in sampling variability. In our example, we did some testing of alternative multipliers and determined that using the mean input weight times 11.0 as the global high weight cap factor allowed the raking to converge while preventing respondents from having weights that were much higher than the mean weight. Although other approaches are possible, we maintained symmetry in the global trimming by using the reciprocal of 11.0 to determine the global low weight cap value multiplier of 0.091. The individual high weight cap value factor was set to the respondent's input weight times 5.0 based on our desire to control the increase in sampling variability from respondents ending up with weights that exceed their input weights by a factor considerably higher than 5.0. Again, to maintain symmetry we specified the individual low weight cap value factor at 0.20 = 1/5.0. If the raking converges one can consider attempting to reduce the degree of variability in the final weights by using lower trimming factors (e.g., IHCV factor = 4.00). If the raking does not converge one can increase the trimming factors (e.g.,  $IHCV = 6.00$ ).

Table 2: Example of the four user specified cap values for the IGCV method

Global low weight cap value factor: Mean input weight times 0.091 Global high weight cap value factor: Mean input weight times 11.00 Individual low weight cap value (ILCV) factor: Respondent's weight times 0.20 Individual high weight cap value (IHCV) factor: Respondent's weight times 5.00

#### **MCV TRIMMING METHOD**

The MCV (Margin Cap Value) method takes each margin (control variable) and independently ratio adjusts the input weights so that the weighted sample totals are in exact agreement with the control totals. This process takes place before the raking iterations start. For each survey respondent the program then looks across all the raking margins and determines the minimum value of the ratio-adjusted input weight and the maximum value of the ratio-adjusted input weight. This then determines the low weight and high weight cap values for each respondent during the raking iterations. Table 3 gives an example of the user specified low and high weight cap values. The cap values should be determined by a survey statistician through an examination of the distribution of the input weights and the closeness of the design-weighted sample to the marginal control totals. In our example we examined distribution of the maximum control variable ratio-adjusted weights and wanted to limit further increases in sampling variability by only allowing the weight to be increased by a small relative additional amount. Hence we selected a small multiplier of 2.5 as the individual high weight cap value factor. The same relative factor was used for the minimum control variable ratio-adjusted weights by specifying  $1/2.5 = 0.40$ .

Table 3: Example of two user specified cap values for the MCV method

 Individual high weight cap value factor: Respondent's maximum control variable ratio-adjusted weight times **2.5** Individual low weight cap value factor: Respondent's minimum control variable ratio-adjusted weight times **0.40**

The early termination procedure that we developed for the IGCV method has also been applied to the MCV method.

Both weight trimming methods are available in the new SAS raking macro. We have generally used the IGCV method because it allows for excellent control over extreme weight values through the use of global and individual controls on the weights. However, in some situations the IGCV method can result in non-convergence of the raking iterations. For example, if one has a disproportionate stratified sample design in which some strata have been heavily oversampled and the stratum variable is used as a margin in the raking along with other control variables, the imposition of global and individual cap values may cause the raking to never get close enough to the control totals for the stratum variable and possibly other control variables to meet the convergence criterion. When this occurs, the MCV method can be used. It circumvents this problem by specifying the individual low and high cap values for each respondent by looking for the control margin that gives the lowest adjustment to the input weight of the respondent and for the control margin that gives the highest adjustment to the input weight of the respondent. So for example, if the highest input weight adjustment for a respondent results from their being in a sampling stratum that was heavily undersampled, then their high weight cap value will be determined by that sampling stratum. This will in turn make it much more likely that the raking iterations will converge. Our experience is that the MCV method generally trims the weights of fewer respondents than the IGCV method.

### **%RAKE\_AND\_TRIMM SAS MACRO**

We combined both trimming procedures, IGCV and MCV, along with the routine IHB raking macro (with no weight trimming) in one macro %*rake\_and\_trim* building it on the "chassis" of IHB raking macro.

#### **MACRO CALL**

For routine IHB raking macro:

```
%rake_and_trimm 
( 
inds=inputds, 
outds=b, 
inwt= _wt2new, 
freqlist=, 
outwt=RAKED_WGT, 
varlist= first_margin second_margin third_margin fourth_margin fifth_margin
sixth margin seventh margin eighth margin ninth margin tenth margin eleventh margin,
numvar=11, 
cntotal=100, 
trmprec=100, 
trmpct= 0.025, /* macro will terminate based on this criterion */ 
numiter=75, 
prdiag=N, /** N - condensed diagnostics, Y - full printout **/ 
namertf=, /*** name of rtf output ***/ 
MethTrimm = ); /*** to run routine raking with no trimming MethTrimm must be blank***/
```
#### For IGCV trimming method:

```
%rake_and_trimm 
(inds=pa_input, 
outds=b, 
inwt= _wt2new, 
freqlist=, 
outwt=RAKED_TRIMMED_WGT, 
varlist= first_margin second_margin third_margin fourth_margin fifth_margin 
sixth_margin seventh_margin, 
numvar=7, 
cntotal=100, 
trmprec=1, 
trmpct= 0.025, /* macro will terminate based on this criterion */ 
numiter=75, 
prdiag=N, /** N - condensed diagnostics, Y - full printout **/ 
MethTrimm = IGCV, /*** Method of trimming - IGCV or MCV ***/ 
A = 5,B = 0.2,
C = 11.0,
D = 0.091,<br>INOC=15
             1<sup>*</sup> iteration from which start to check on signs of non-convergence */
);
```
#### and for MCV method:

```
%rake_and_trimm 
( 
inds=az_input, 
outds=b, 
inwt= _wt2new, 
freqlist=, 
outwt=RAKED_TRIMMED_WGT, 
varlist= first_margin second_margin third_margin fourth_margin fifth_margin 
sixth margin seventh margin,
numvar=7, 
cntotal=100, 
trmprec=1, 
trmpct= 0.025, /* macro will terminate based on this criterion */ 
numiter=75, 
prdiag=N, /** N - condensed diagnostics, Y - full printout **/ 
MethTrimm = MCV, /*** Method of trimming - IGCV or MCV ***/MAXTRIMM=2.5, 
MINTRIMM=0.40 
);
```
#### **MACRO PARAMETERS**

For users who have executed our IHB raking macro most of the macro parameters should look familiar. They are described in details in our previous presentations (Izrael et al. 2000, Izrael et al. 2004)) Nonetheless, we will mention all of them here concentrating on those that are specific for the two trimming methods.

Raking macro parameters:

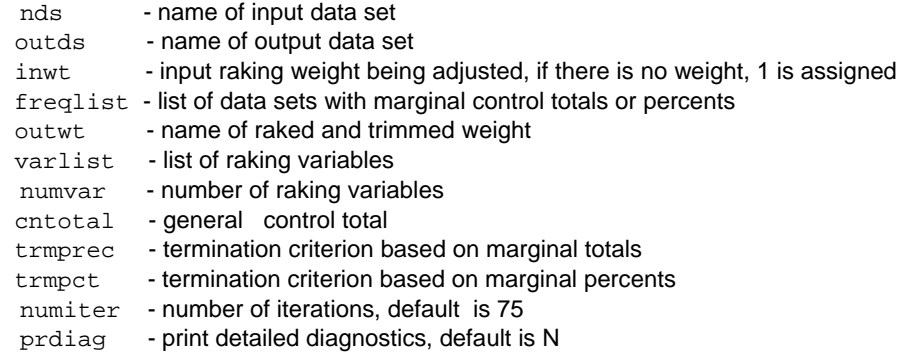

Trimming macro parameters:

a) if IGCV method is executed:

```
MethTrimm = IGCV, /**** trimming method ***/
 A= 5, /* factor by which respondent's weight is multiplied to get IHCV */ 
B= 0.2, \prime factor by which respondents weight is multiplied to get ILCV */
C = 11.0, /* factor by which mean input weight is multiplied to get GHCV */
D = 0.091, /* factor by which mean input weight is multiplied to get GLCV */<br>INOC=15 /* iteration from which to start checking backward on signs of non-
             1<sup>*</sup> iteration from which to start checking backward on signs of non-
                   convergence */
```
As discussed above the user can change the above macro parameters A, B, C, and D.

b) if MCV method is executed:

```
 MethTrimm = MCV , 
 MAXTRIMM=2.5, /*factor by which maximum control variable ratio-adjusted weight is 
                   multiplied*/ 
 MINTRIMM=0.40 /* factor by which minimum control variable ratio-adjusted weight is 
                     multiplied */
```
As discussed above the user can change the above macro parameters MAXTRIMM and MINTRIMM.

c) if routine IHB macro with no trimming is executed:

MethTrimm = ,  $/****$  blank - no trimming \*\*\*/

### **MACRO OUTPUT**

To save time and paper we made the condensed output default. For IGCV method it includes:

a) lines with trimming parameters and input weight.

 Sample size of completed interviews: **13231** Raking input weight adjusted to population total: **\_WT2NEW\_ATPT** Mean value of raking input weight adjusted to population total: **732.57**  Minimum value of raking input weight: **7.30**  Maximum value of raking input weight: **5873.73**  Coefficient of variation of raking input weight: **1.17**  Global low weight cap value (GLCV): **66.66**  Global low weight cap value factor: Mean input weight times **0.091** Global high weight cap value (GHCV): **8058.30**  Global high weight cap value factor: Mean input weight times **11.0** Individual low weight cap value (ILCV) factor: Respondent's weight times **0.2** Individual high weight cap value (IHCV) factor: Respondent's weight times **5** Number of respondents who have an individual high weight cap value less than the global low weight cap value (GLCV used in weight trimming): **15** Number of respondents who have an individual low weight cap value greater than the global high weight cap value (GHCV used in weight trimming): **0**

b) weighted distribution before raking – trimming process for each margin, for example:

#### Third Control Variable Input Weight Sum of Weights Target Total Sum of Weights **Difference** % of Input Weights Target % of Weights Difference in % Less than HS 16771.21 | 716771.21 | 1367335 | -650563.52 | 7.395 | 14.107 | -6.712 HS Grad 3738589.33 3975259 -236669.38 38.571 41.013 -2.442 Some College 21.066 2099967.34 2099967.34 2041836 21.066 21.066 21.066 21.066 21.066 21.066 21.066 21.066 21.0 College Grad 3137338.12 2308236 829101.72 32.368 23.814 8.554

### *Weighted Distribution Prior To Raking. Iteration 0*

c) termination message line:

### **\*\*\*\* Program terminated at iteration 5 because all current percents differ from target percents by less than 0.025 \*\*\*\***

d) weighted distribution after raking – trimming for each margin, for example:

#### *Weighted Distribution After Raking*

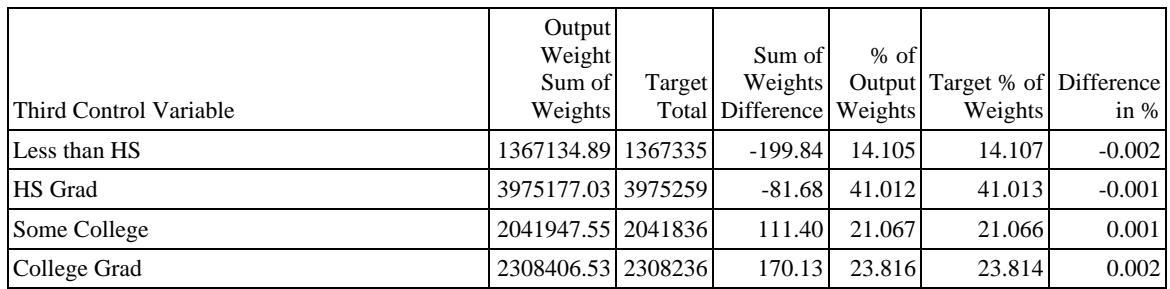

e) some statistics on raking and trimmed weight.

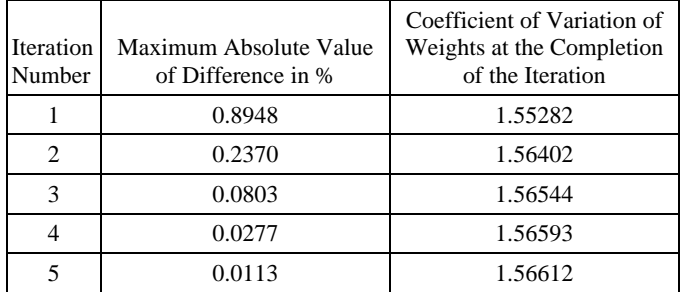

 Number of Respondents Who Had Their Weights Decreased by the Trimming: **758.** Number of Respondents Who Had Their Weights Increased by the Trimming: **4946.** Raking output weight: **RAKED\_TRIMMED\_WGT**

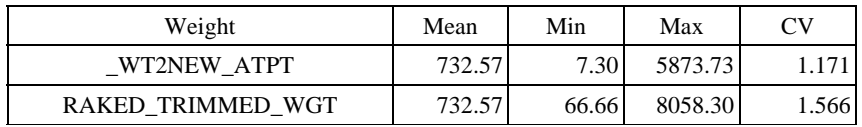

For MCV method the output includes:

a) lines with trimming parameters and input weight.

Sample size of completed interviews: **4733**

Raking input weight adjusted to population total: **\_WT2NEW\_ATPT**

Mean value of raking input weight: **961.56** 

Minimum value of raking input weight: **11.78** 

Maximum value of raking input weight: **11093.49** 

Coefficient of variation of raking input weight: **1.27** 

 Individual high weight cap value factor: Respondent's maximum control variable ratio-adjusted \_WT2NEW\_ATPT weight times **2.5**

 Individual low weight cap value factor: Respondent's minimum control variable ratio-adjusted \_WT2NEW\_ATPT weight times **0.40**

 b) distribution of respondents by control variable which determined minimum and maximum ratio-adjusted input survey weight.

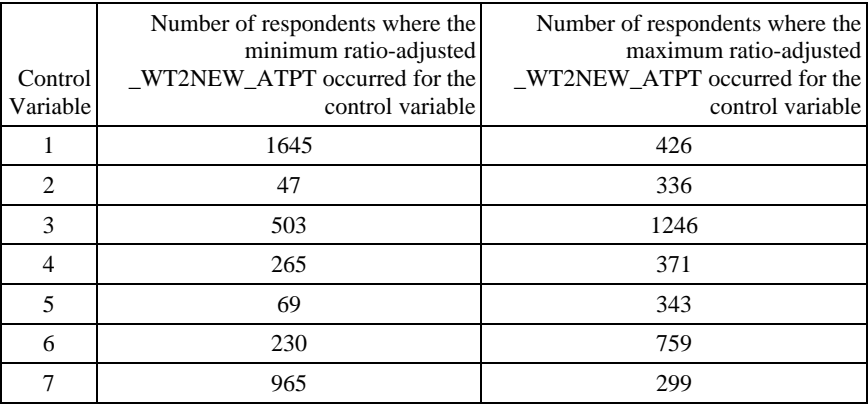

c) the same kind of outputs IGCV has (described above).

 The full output for both methods (and IHB raking macro) includes also weighted distribution for each margin at each iteration, for example:

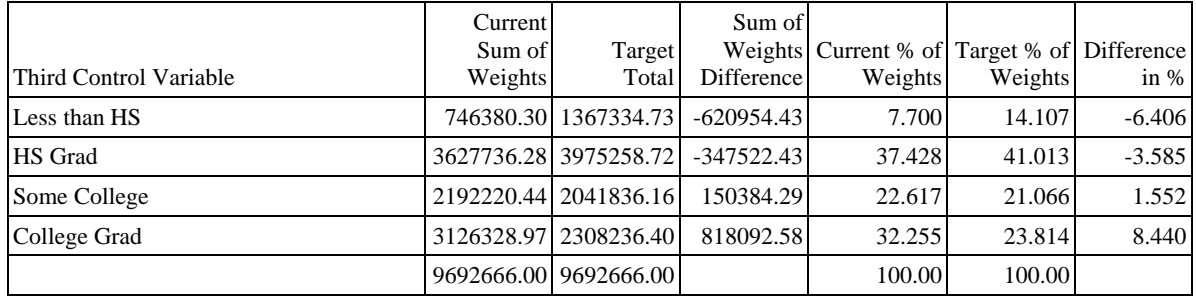

and the information on weight trimming at each iteration for each margin, for example (IGCV):

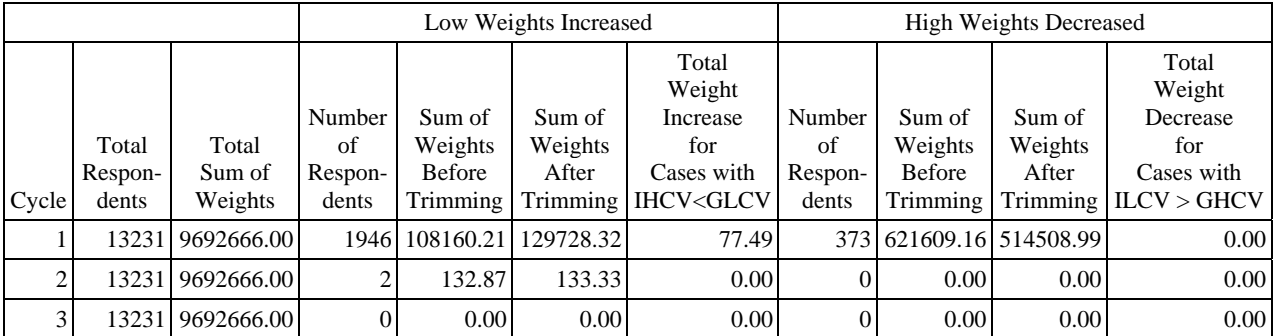

or for MCV:

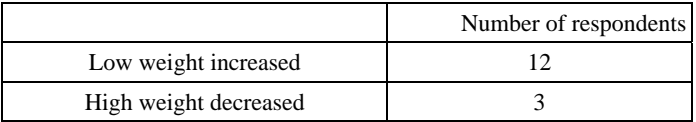

### **APPLICATION AND RESULTS**

To illustrate the results of the new raking-trimming macro we set up a raking application with eleven control variables using a sample of 5,263 respondents from a survey with a relatively low response rate. The mean input weight equaled 852.7 and the population size equaled 4,487,760. The IGCV and MCV methods both converged using the cap value factors given in Tables 2 and 3. For comparison, we also executed the original IHB raking macro without any weight trimming. Table 4 gives the key results of the three rakings. The IGCV method trimmed the weights of 74 more respondents than the MCV method. The ratio of maximum to minimum weight for the three rakings is 1,898.1 when no trimming takes place, and is 1,589.1 for the MCV method. On the other hand, the IGCV method has a ratio of only 120.2. The coefficients of variation of the weights give a similar result with the IHB and MCV cv's have approximately the same value while the cv for IGCV is 10.2 percent lower than the IHB cv. The most important measure is the design effect due to weighting. This measures the expected increase in sampling variability due to unequal weights in comparison to a simple random sample of the 5,263 respondents. The smallest design effect occurs for the IGCV method.

The design effect of the input (design) weights is 1.843. Therefore, the IGCV method has brought the sample into agreement with the control totals for the eleven control variables, thus reducing the potential for nonresponse bias, while increasing sampling variability by only 36.1 percent relative to the design-weighted sample.

| Method                | Number of<br>respondents<br>who had their<br>weight<br>decreased | Number of<br>respondents<br>who had their<br>weight<br>increased | Minimum<br>weight | Maximum<br>weight | Coefficient of<br>variation (cv) of<br>the weights | Design effect<br>due to weighting<br>$(1+cv^2)$ |
|-----------------------|------------------------------------------------------------------|------------------------------------------------------------------|-------------------|-------------------|----------------------------------------------------|-------------------------------------------------|
| <b>IHB</b><br>macro   | $\theta$                                                         | $\Omega$                                                         | 20.0              | 37,961.2          | 1.368                                              | 2.871                                           |
| <b>MCV</b><br>method  | 2                                                                |                                                                  | 20.0              | 31,782.6          | 1.339                                              | 2.793                                           |
| <b>IGCV</b><br>method | 30                                                               | 53                                                               | 78.0              | 9,376.4           | 1.228                                              | 2.508                                           |

Table 4: Results of the three rakings

We also calculated standard errors for 10 survey outcome variables. The mean standard error for the three methods is shown in Table 5. The IGCV mean standard error is 7.9 percent lower than the mean standard error when no weight trimming is used (IHB macro). The mean standard error for the three methods for the same 10 survey outcome variables by three sample subgroups is also shown in Table 5. The IGCV mean standard error is 6.5 percent lower than the mean standard error when no weight trimming is used.

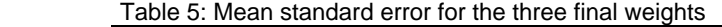

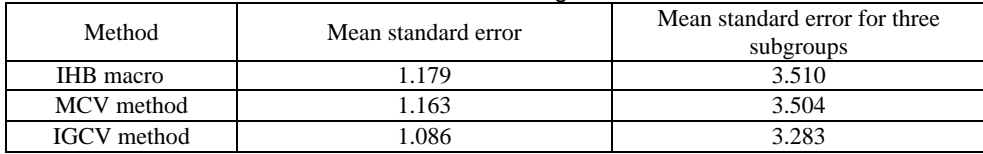

### **REFERENCES**

Deming WE. (1943). *Statistical Adjustment of Data*. New York: Wiley.

Izrael D, Hoaglin DC, and Battaglia MP. (2000). A SAS Macro for Balancing a Weighted Sample. *Proceedings of the Twenty-Fifth Annual SAS Users Group International Conference*, Cary, NC: SAS Institute Inc., pp. 1350-1355.

Izrael D, Hoaglin DC, and Battaglia MP. (2004). To Rake or Not To Rake Is Not the Question Anymore with the Enhanced Raking Macro. May 2004 SUGI Conference, Montreal, Canada.

Kalton G. (1983). *Compensating for Missing Survey Data*. Survey Research Center, Institute for Social Research, University of Michigan.

Deming WE. (1943). *Statistical Adjustment of Data*. New York: Wiley.

### **CONTACT INFORMATION**

David Izrael Abt Associates Inc. 55 Wheeler Street Cambridge, MA 02138 617-349-2434 [David\\_Izrael@abtassoc.com](mailto:David_Izrael@abtassoc.com)

SAS and all other SAS Institute Inc. product or service names are registered trademarks or trademarks of SAS Institute Inc. in the USA and other countries. ® indicates USA registration. Other brand and product names are trademarks of their respective companies.